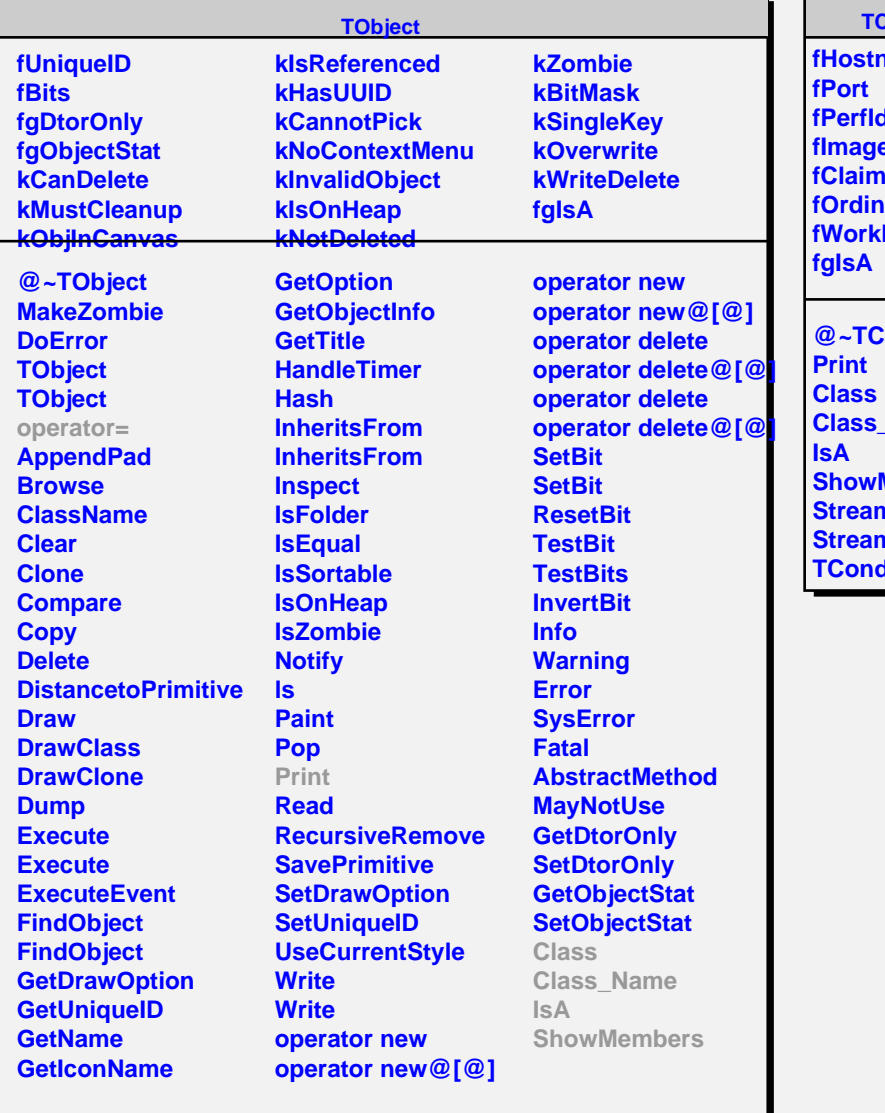

## **TCondorSlave**

**hame xb fImage fClaimID for Dir CondorSlave** 

r

**Class\_Name Members ner** merNVirtual **TorSlave**